## DocuSign raccourcis clavier

## Champs de destinataire (Windows)

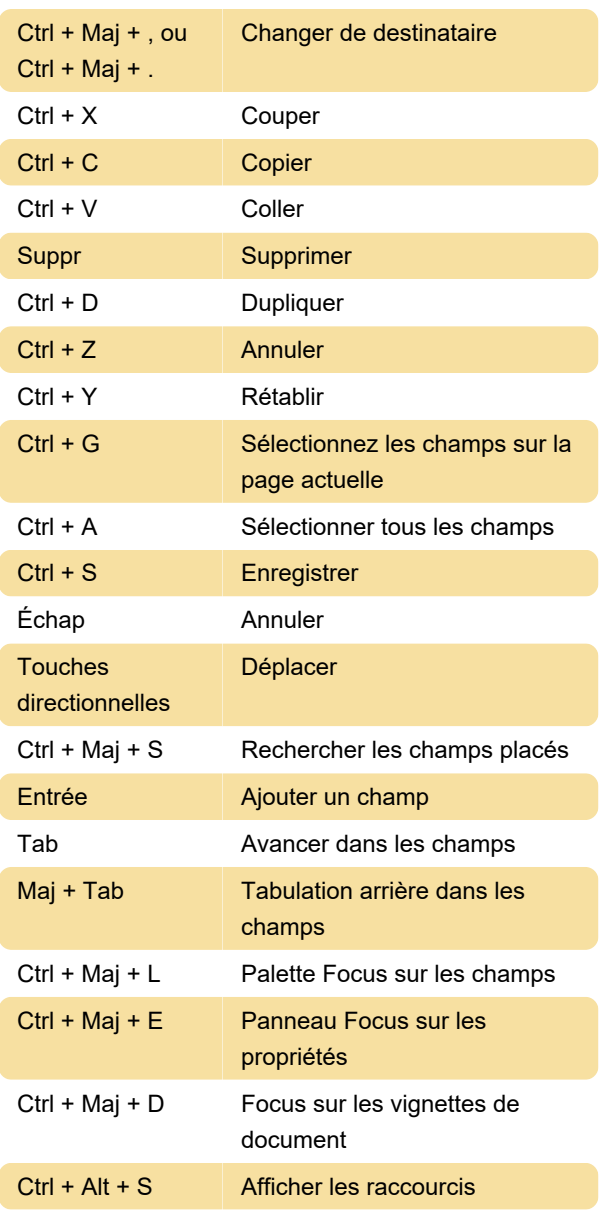

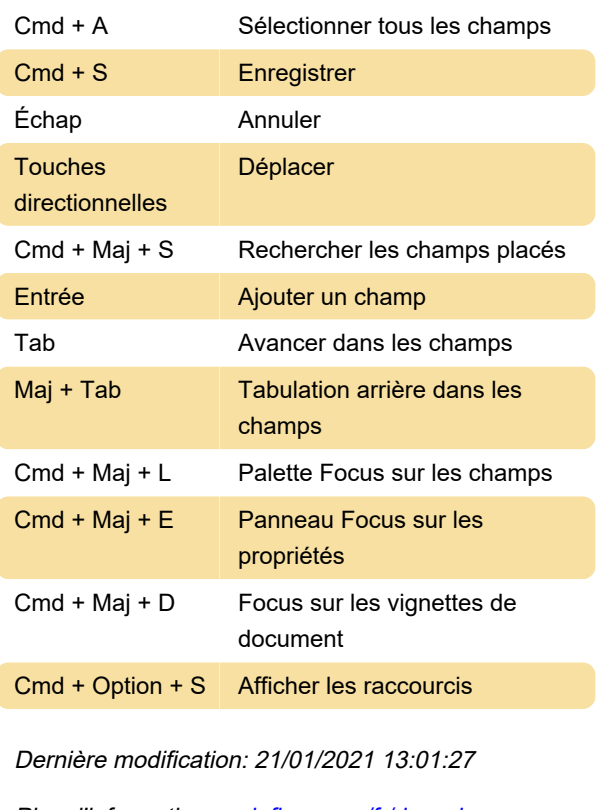

Plus d'information: [defkey.com/fr/docusign](https://defkey.com/fr/docusign-raccourcis-clavier)[raccourcis-clavier](https://defkey.com/fr/docusign-raccourcis-clavier)

[Personnalisez ce PDF...](https://defkey.com/fr/docusign-raccourcis-clavier?pdfOptions=true)

## Champs de destinataire (Mac)

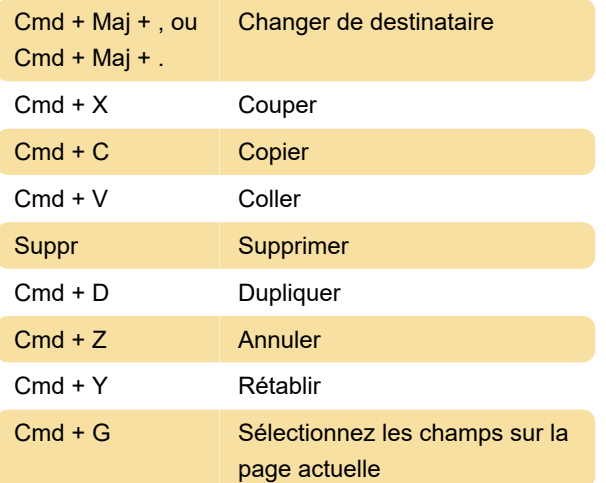